# **A-PDF Batch Print Crack Free [Mac/Win]**

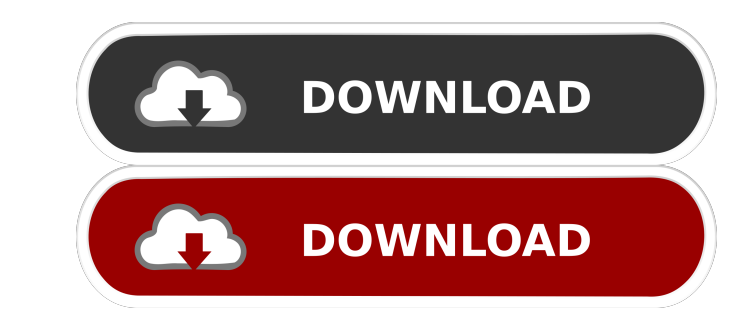

#### **A-PDF Batch Print Crack + Download [Mac/Win] [2022-Latest]**

A-PDF Batch Print Full Crack is a useful utility that enables you to batch print documents and prepare printing jobs for local or remote machines. The software supports multiple types of files, including images, PDFs, Rich supported file from the waiting list, as well as arrange the order of the documents in the queue, by moving them up or down. Additionally, you can add individual files from different directories, or load entire folders and reader, and open the documents right in Cracked A-PDF Batch Print With Keygen. Set printing preferences and select printer You may send the entire queue to the same printer then watch the job progression in the print log. rescale the entire queue of documents. Additionally, you can print several duplicates of the same queue, if you increase the number of copies. You can easily save and export the printing log, to a TXT file, that contains t size, is useful and enables you to save a lot of time. A-PDF Batch Print Crack Free Download can prepare the queue of files for the printing job and send them to a local or remote machine. The process is quick and does not specify the output file size and format, as well as use compression. You may set the output path and add bookmarks to the converted file. Moreover,

### **A-PDF Batch Print Crack+ Free [Mac/Win]**

KEYMACRO is a text macro recorder tool that allows you to record any keyboard shortcut for any application you want.KEYMACRO allows you to record any shortcut key for any application you want (just try to type a keyword in other process you want, such as, delete file. How it works:- Create a macro and press "KEYMACRO - Record". You will see a menu with shortcut keys (see screenshot below). You can choose any application to record shortcut ke in your application, KEYMACRO won't record it. It can record it. It can record keyboard shortcuts that are not selected by the application. When you stop recording, KEYMACRO will quit. RECORD Press the "RECORD Press the "R EXPORT Press the "EXPORT" button to export the recorded macro as a text file. NOTE: You can choose any name for the text file that you want. Also, you can save the text file as a portable application directly. COPY Press t choose to copy or paste the text as an attachment. DELETE Press the "DELETE" button to delete the text. IMPORT Press the "IMPORT" button to import the text file. NOTE: You can choose to import the text as an attachment. TE

## **A-PDF Batch Print Crack+ [Win/Mac]**

A-PDF Batch Print is a useful utility that enables you to batch print documents and prepare printing jobs for local or remote machines. The software supports multiple types of files, including images, PDFs, Rich Text Files file from the waiting list, as well as arrange the order of the documents in the queue, by moving them up or down. Additionally, you can add individual files from different directories, or load entire folders and let the s open the documents right in A-PDF Batch Print. Set printing preferences and select printer You may send the entire queue to the same printer then watch the job progression in the print log. Thus, you can select the range o documents. Additionally, you can print several duplicates of the same queue, if you increase the number of copies. You can easily save and export the printing log, to a TXT file, that contains the finish time, document siz you to save a lot of time. A-PDF Batch Print can prepare the queue of files for the printing job and send them to a local or remote machine. The process is quick and does not require user intervention or resetting. Descrip the software can automatically extract text, create a new document, or copy the text from an existing PDF file. Convert anything to PDF The software

### **What's New in the?**

A-PDF Batch Print is a useful utility that enables you to batch print documents and prepare printing jobs for local or remote machines. The software supports multiple types of files, including images, PDFs, Rich Text Files file from the waiting list, as well as arrange the order of the documents in the queue, by moving them up or down. Additionally, you can add individual files from different directories, or load entire folders and let the s open the documents right in A-PDF Batch Print. Set printing preferences and select printer You may send the entire queue to the same printer then watch the job progression in the print log. Thus, you can select the range o documents. Additionally, you can print several duplicates of the same queue, if you increase the number of copies. You can easily save and export the printing log, to a TXT file, that contains the finish time, document siz you to save a lot of time. A-PDF Batch Print can prepare the queue of files for the printing job and send them to a local or remote machine. The process is quick and does not require user intervention or resetting. Easy PD MS Excel) and other graphics editing programs and you can easily batch convert PDF files with pictures, text, lines and curves with the software. Easy PDF To TIFF Converter is a easy-to-use freeware that can batch convert batch convert PDF files with pictures, text, lines and curves with the software.

# **System Requirements For A-PDF Batch Print:**

Macintosh® Processor: Intel® Core™ Duo CPU, 2.0 GHz or better Memory: 2 GB RAM Memory: 2 GB RAM Memory: 128 MB available space for Windows Screen resolution: 1024x768 Graphics Card: 128 MB or better Sound Card: MIDI OR Aud

Related links:

<https://2c63.com/rootalyzer-2-0-5-107-crack-free-win-mac/> [http://feelingshy.com/wp-content/uploads/2022/06/Band\\_Master.pdf](http://feelingshy.com/wp-content/uploads/2022/06/Band_Master.pdf) [https://www.alsstartpagina.nl/wp-content/uploads/2022/06/Opera\\_History\\_Viewer.pdf](https://www.alsstartpagina.nl/wp-content/uploads/2022/06/Opera_History_Viewer.pdf) <https://pzn.by/?p=12470> <https://hanffreunde-braunschweig.de/epic-crack-free-mac-win-final-2022/> [http://www.jobverliebt.de/wp-content/uploads/Auto\\_Mail\\_Sender\\_File\\_Edition.pdf](http://www.jobverliebt.de/wp-content/uploads/Auto_Mail_Sender_File_Edition.pdf) <http://playfanfgame.com/wp-content/uploads/2022/06/kalange.pdf> <https://conbluetooth.net/wp-content/uploads/2022/06/bassta.pdf> <https://ekhayaonline.com/wp-content/uploads/2022/06/Aften.pdf> <https://secureservercdn.net/160.153.138.177/ozq.d77.myftpupload.com/wp-content/uploads/2022/06/Domination.pdf?time=1654542786>